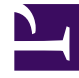

# **S** GENESYS

This PDF is generated from authoritative online content, and is provided for convenience only. This PDF cannot be used for legal purposes. For authoritative understanding of what is and is not supported, always use the online content. To copy code samples, always use the online content.

## Work with Genesys CX Insights Reports

Async Interactions Report

4/26/2024

## Contents

- 1 [Understanding the Async Interactions Report](#page-2-0)
- 2 [Prompts for the Async Interactions Report](#page-3-0)
- 3 [Attributes used in Async Interactions Report](#page-4-0)
- 4 [Metrics used in the Async Interactions Report](#page-5-0)

Find out about Chat interactions that are initiated by customers outside of regular business hours.

#### **Related documentation:**

- •
- •
- •
- •

#### **RSS:**

• [For private edition](https://all.docs.genesys.com/ReleaseNotes/Current/GenesysEngage-cloud/PrivateEdition?action=rnrss)

Use the (**Chat** folder) Async Interactions Report to learn more about the number and percentage of Chat interactions that are initiated by customers outside of regular business hours.

#### Important

The terms *asynchronous chat* or *asynchronous interactions* refer to chat interactions in which the parties are not present in the chat at the same time. The types of supported asynchronous chat scenarios depend on the type and version of chat implementation in your deployment and determine what columns are populated in the CHAT\_SESSION\_FACT table.

## <span id="page-2-0"></span>Understanding the Async Interactions Report

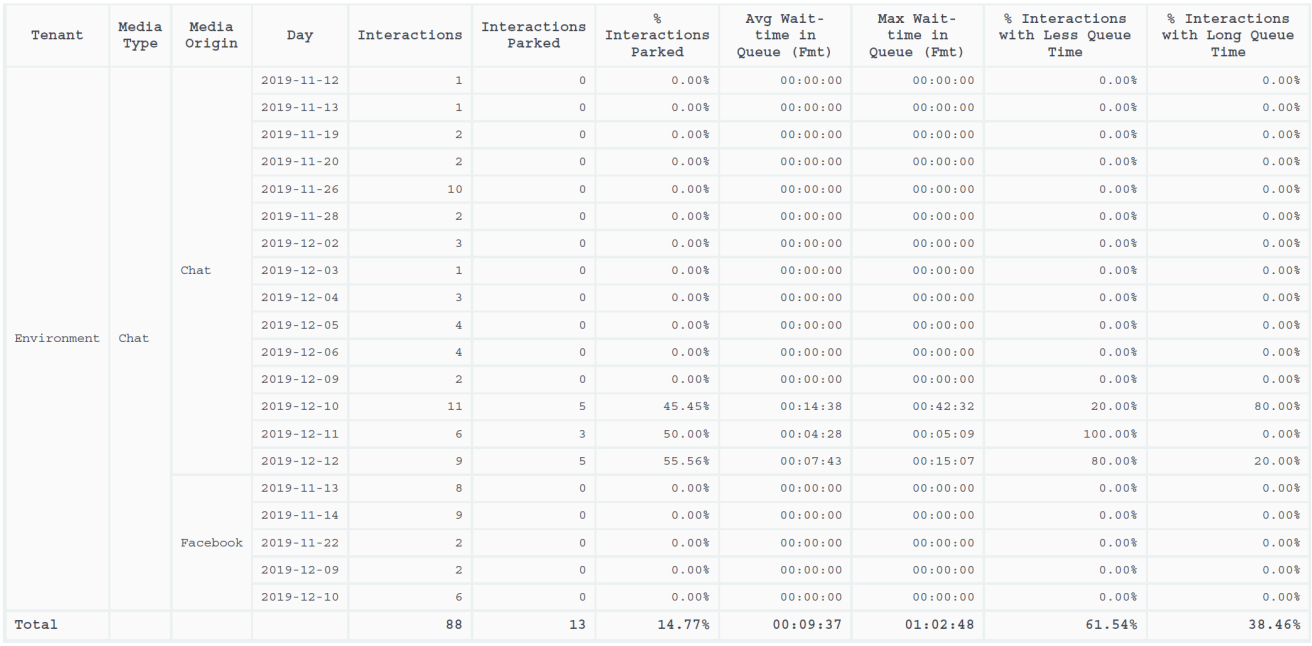

#### Async Interactions Report

This report shows statistics about the number if asynchronous interactions that were parked in queues before being accepted, and for how long. It provides analysis to compare actual park times to the value configured for the **[agg-gim-thld-CHAT-PARKING]** > **duration-threshold**.

To get a better idea of what this report looks like, view sample output from the report:

SampleAsyncInteractionsReport.pdf

### <span id="page-3-0"></span>Prompts for the Async Interactions Report

All prompts in this report are optional; run them with no value to return all available data.

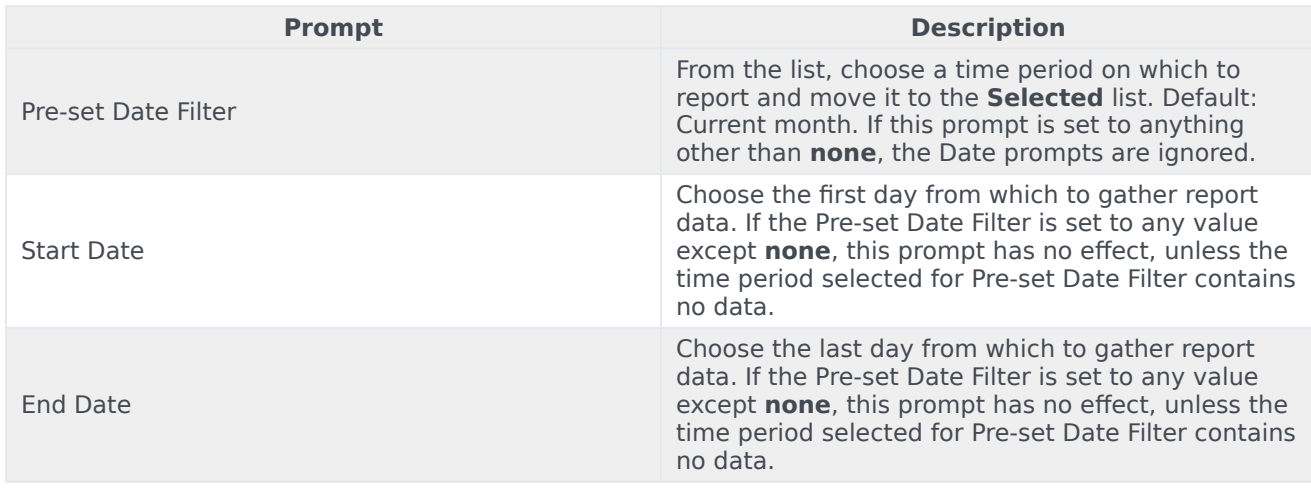

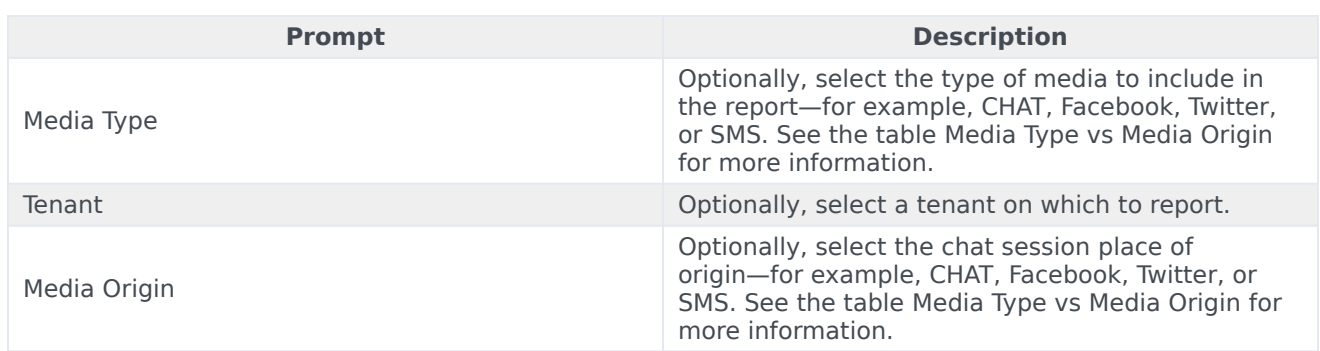

The following table explains how Media Type differs from Media Origin.

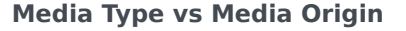

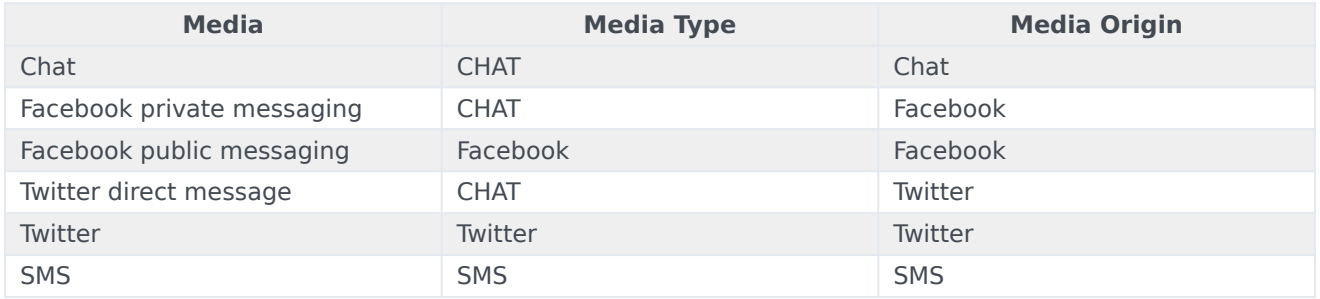

## <span id="page-4-0"></span>Attributes used in Async Interactions Report

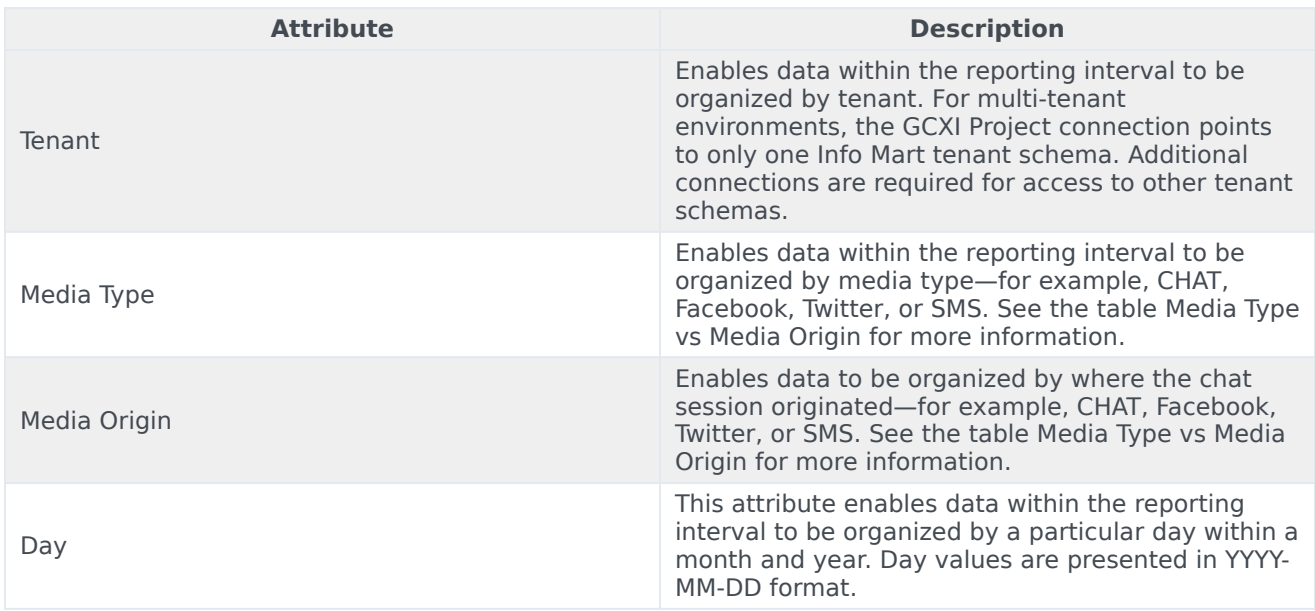

## <span id="page-5-0"></span>Metrics used in the Async Interactions Report

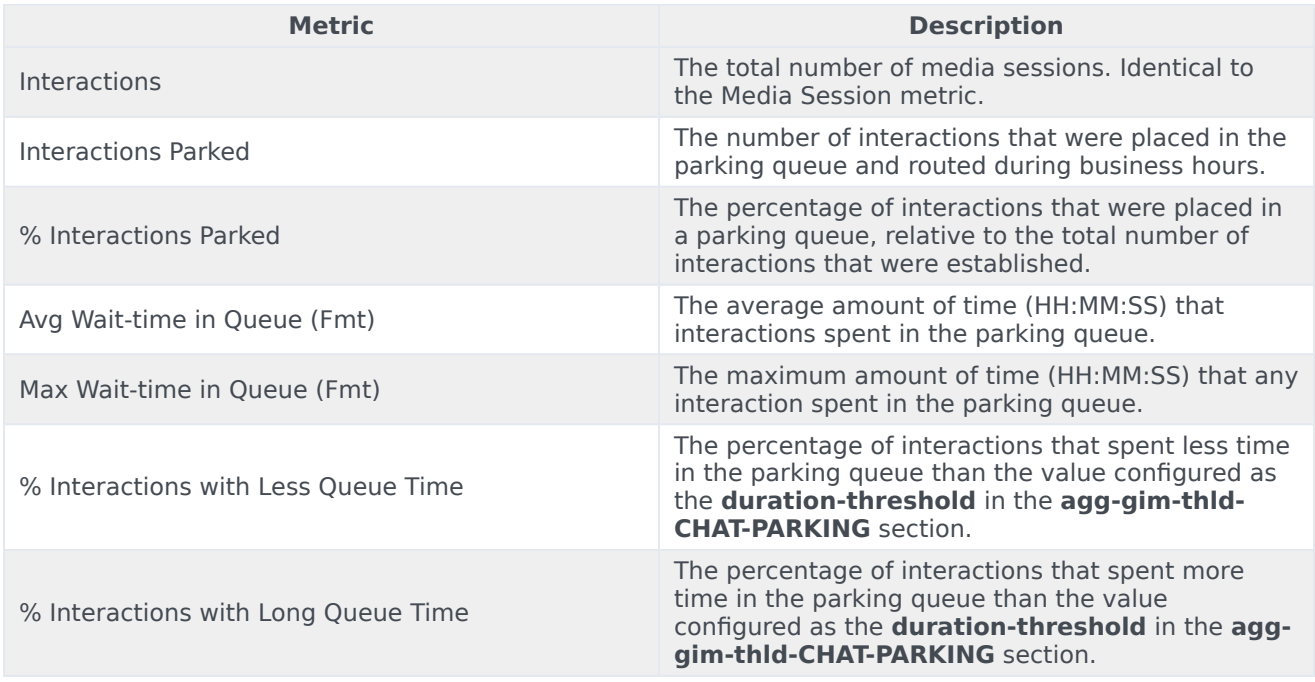

To view more detailed information about the metrics and attributes in this report, and other metrics and attributes that can be used to customize reports, see the *[Genesys CX Insights Projects Reference](https://docs.genesys.com/Documentation/GCXI/9.0.0/PG/Welcome) [Guide](https://docs.genesys.com/Documentation/GCXI/9.0.0/PG/Welcome)*.